# **PROCEDIMIENTO PARA ACTUALIZAR PLAN MEDICO ESTUDIANTIL ESTUDIANTES RECINTO DE CIENCIAS MÉDICAS**

**1. Acceder al enlace [https://pae.rcm.upr.edu.](https://pae.rcm.upr.edu/) Ingrese su** *username***,** *password* **de la Cuenta de Correo Electrónico y presionar el botón "Entrar".**

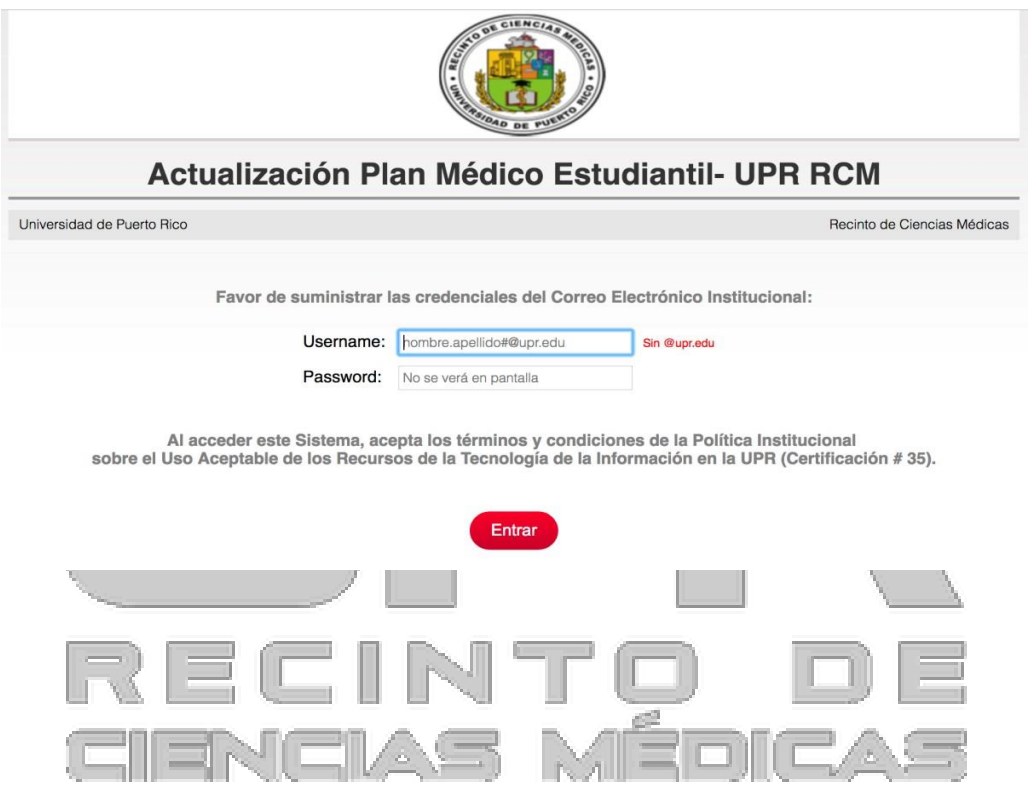

- **2.** Ingrese o actualice la información de su plan.
	- A. Escribir **Nombre del PLAN MÉDICO**
	- B. Escriba la **FECHA DE EXPIRACIÓN,** con el **siguiente formato MM/DD/YYYY,** *(de no ingresar la fecha de expiración en este formato, su información no se registrará en el Sistema Estudiantil).*
- C. Ingrese el **NÚMERO DE PÓLIZA y TIPO DE PLAN.** De optar por el Plan Médico UPR, vaya a la sección de PLAN y seleccione "PLAN MÉDICO UPR". Los detalles sobre Número de Póliza, Costos del Plan de UPR y Alternativas de Cubierta se encuentran al final de este documento.
- D. **Marque el encasillado donde acepta la certificación de entrada de información fidedigna y presione el botón "Entrar". IMPORTANTE: USTED ES RESPONSABLE DE LA VERACIDAD DE LA INFORMACION SUMINISTRADA.**

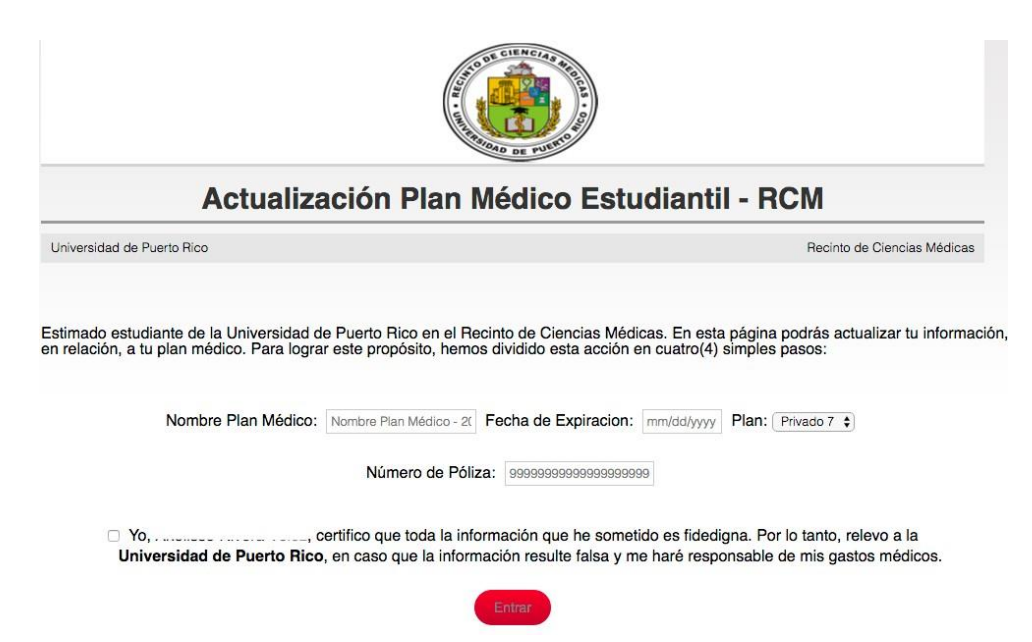

**3. El Sistema le mostrará el siguiente mensaje como confirmación de que la información fue registrada satisfactoriamente. Además, recibirá un correo electrónico para confirmación adicional del registro de datos.**

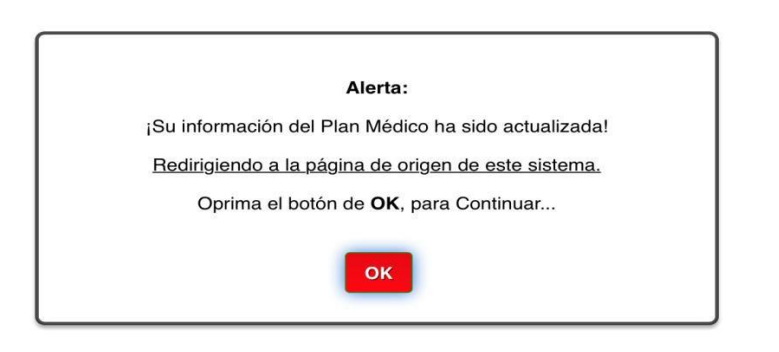

**4. Si al ingresar la información requerida o acceder el Sistema, confronta alguna situación, favor enviar un correo electrónico con detalles de pasos realizados y el problema (s) que le está presentando el Sistema a la siguiente dirección electrónica: [osi.rcm@upr.edu y](mailto:osi.rcm@upr.edu) esperar por respuesta**.

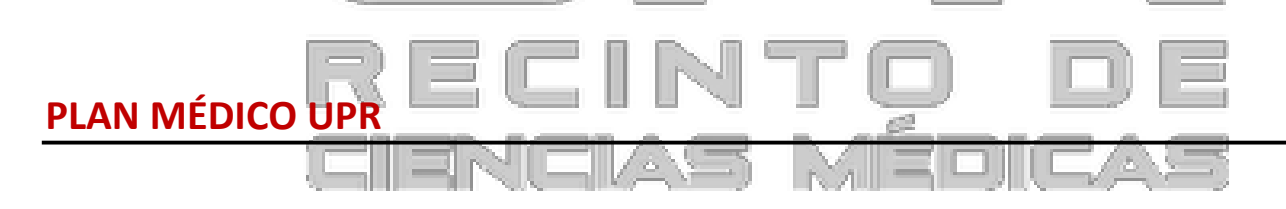

- 1. En número de Póliza, escriba Plan Médico UPR
- 2. Ingrese la fecha de expiración de su tarjeta de Plan Médico Fecha de Expiración para estudiante de:

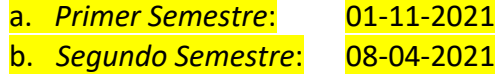

- c. *Primer Trimestre*: 11-04-2020
- d. *Segundo Trimestre*: 02-26-2021
- e. *Tercer Trimestre*: 08-04-2021
- f. *Anual:* 08-04-2021
- 3. Ver costos y alternativas de cubierta en la próxima página (Estos costos son los vigentes para 2018-19 y 2019 – 2020. Podrán variar para este año académico 2020-2021).

### **UNIVERSIDAD DE PUERTO RICO SEGURO DE SALUD DE LOS ESTUDIANTES** AÑO ACADÉMICO 2018-2019

#### ALTERNATIVA A - INDIVIDUAL

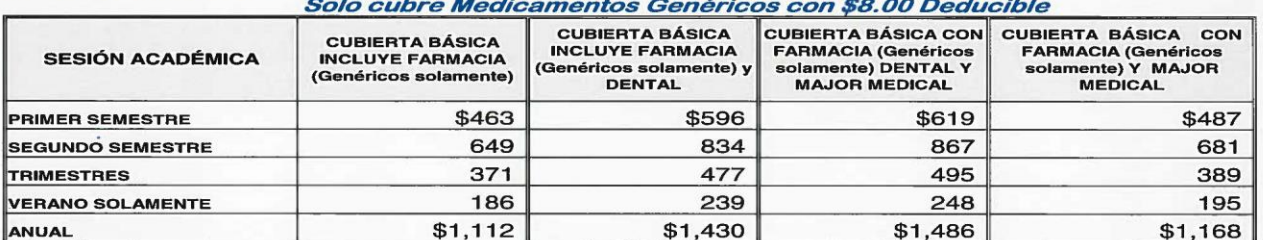

#### ALTERNATIVA A - FAMILIAR

Solo cubre Medicamentos Genéricos con \$8.00 Deducible

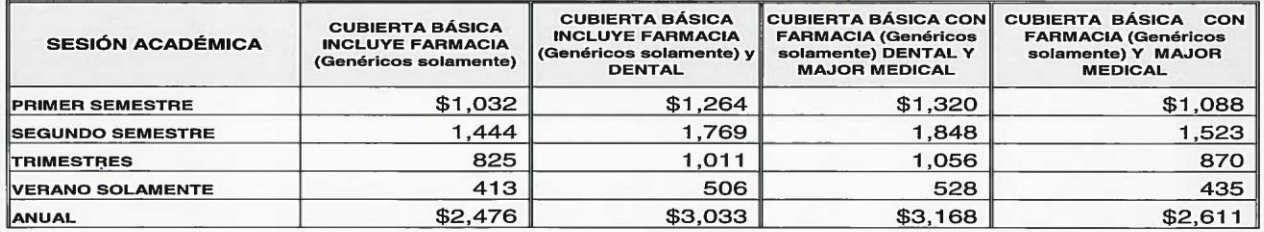

CUOTAS PLAN ESTUDIANTES 2018 2019

# **UNIVERSIDAD DE PUERTO RICO SEGURO DE SALUD DE LOS ESTUDIANTES** AÑO ACADÉMICO 2018-2019

### **ALTERNATIVA B - INDIVIDUAL**

### Cubre Medicamentos Genéricos y de Marca con \$5.00 Deducible

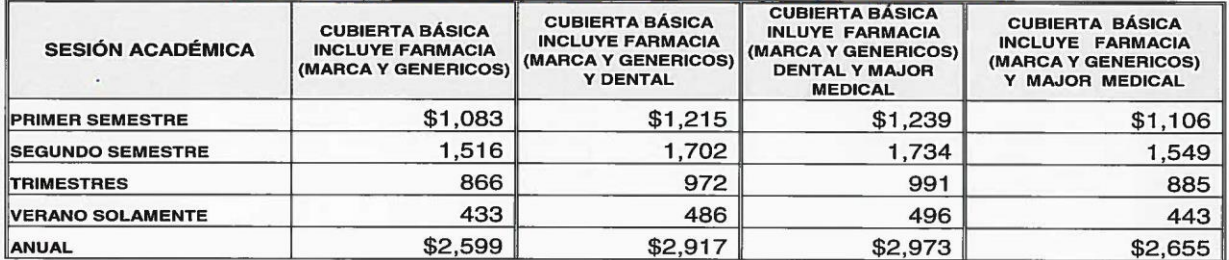

## ALTERNATIVA B - FAMILIAR

Cubre Medicamentos Genéricos y de Marca \$5.00 Deducible

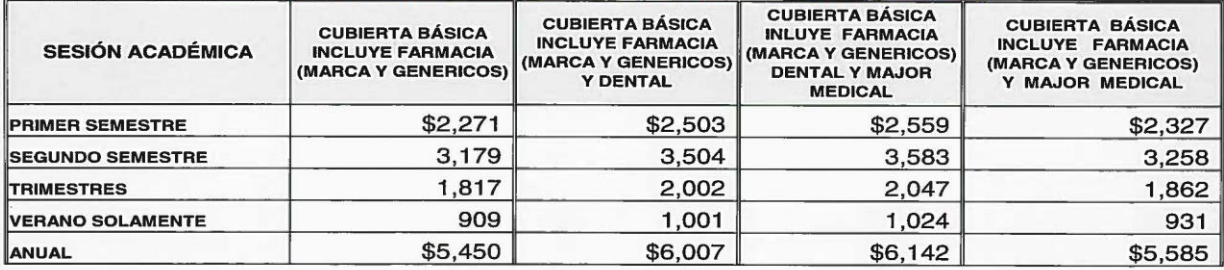

CUOTAS PLAN ESTUDIANTES 2018 2019